Le papier ensemencé a un grain très spécifique et **irrégulier** dû aux graines qu'il contient.

Les petits détails ne sont pas aussi nets et précis que sur un papier classique à l'impression.

Nous vous conseillons d'intégrer à votre visuel un mode d'emploi simple que nous pouvons vous fournir sur demande.

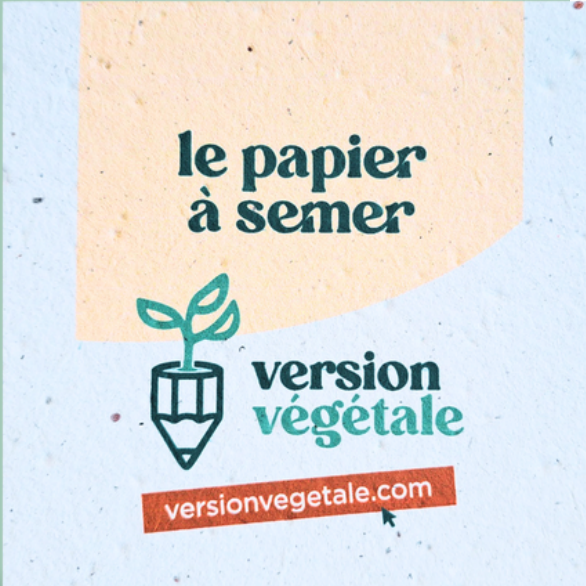

# **Le papier Création du fichier d'impression**

# **Papier ensemencé**

### **Aplats de couleurs**

- **X** Pas de grands fonds sombres colorés
- Taux d'encrage de **30 % maximum**
- Visuel épuré

# **Textes près du bord**

Laisser une zone vierge tout autour d'au moins **5 mm x** Pas de texte ou d'élément graphique au bord

# **Taille des éléments**

- Police : hauteur minimum de **8 points**
- QR Code : taille minimale **2 cm**

#### **Forma du fichier**

- Format PDF
- 3 mm de fonds perdus avec traits de coupe
- $\checkmark$  Textes et logos vectoriels

#### **A savoir**

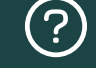

L'impression sur papier à graines est irrégulière et le résultat peut varier. Veuillez respecter ces différents points afin d'assurer en rendu optimal.

Notre graphiste se charge de vérifier vos visuels. Des modifications peuvent être demandées.